## УДК 004.942:681.511 DOI: 10.32626/2308-5916.2018-18.91-102

# **В. А. Федорчук,** д-р техн. наук, професор,

## **Ю. В. Канарчук,** аспірант

Кам'янець-Подільський національний університет імені Івана Огієнка, м. Кам'янець-Подільський

## **КОМП'ЮТЕРНЕ МОДЕЛЮВАННЯ ДИНАМІКИ ОДНОВИМІРНИХ НЕЛІНІЙНИХ ОБ'ЄКТІВ З РОЗПОДІЛЕНИМИ ПАРАМЕТРАМИ**

Розглянуто задачу комп'ютерного моделювання одновимірних нелінійних об'єктів з розподіленими параметрами. Використано метод прямих для апроксимаційного перетворення базової моделі, що подана у вигляді диференціального рівняння з частинними похідними. В результаті отримано систему звичайних диференціальних рівнянь другого порядку. Для комп'ютерної реалізації в середовищі Simulink/Matlab диференціальні рівняння подаються у вигляді алгебраїчних залежностей простору Лапласа. Шляхом еквівалентних алгебраїчних перетворень в просторі Лапласа математична модель зводиться до вигляду, який зручний для побудови Simulink моделі. Отримана структурна модель складається з підсистем, що реалізують звичайні диференціальні рівняння другого порядку, причому підсистеми з'єднані як за допомогою прямих так і зворотних зв'язків. Це надало моделі властивість оборотності, тобто будь-яка підсистема може бути як об'єктом зовнішнього впливу, так і джерелом даних про зміну параметрів в часі для відповідного перерізу об'єкта, що моделюється. Ще однією позитивною рисою моделі є те, що на рівні підсистем, які відтворюють динаміку просторових ділянок розподіленого об'єкта, можна задавати різні фізичні параметри. Тоді така модель може використовуватись у випадку, коли моделюється неоднорідний розподілений об'єкт, в якому на різних ділянках фізичні параметри відрізняються (наприклад, довгий вал з ділянками різного діаметру чи виготовлений з різних матеріалів). Оскільки фізичні параметри об'єкта, що моделюється, присутні в явному вигляді у підсистемах структурної комп'ютерної моделі, то це надає можливість задавати між ними нелінійні залежності. В роботі описано результати проведених обчислювальних експериментів для випадків лінійного і нелінійного об'єктів з розподіленими параметрами. Експерименти підтвердили ефективність запропонованого підходу до побудови і комп'ютерної реалізації моделей нелінійних об'єктів з розподіленими параметрами.

**Ключові слова:** *комп'ютерна модель, об'єкт з розподіленими параметрами, нелінійний об'єкт.*

**Вступ.** При проектуванні сучасних складних динамічних систем, наприклад мехатронних, виникають задачі удосконалення їх основних характеристик, що призводять до необхідності використання більш адекватних математичних і комп'ютерних моделей, які, за необхідності, враховують властивість розподіленості параметрів в просторі, а також нелінійні залежності, що притаманні окремим компонентам системи [1]. Крім того, розвиток мікропроцесорної елементної бази та, відповідно, поява високопродуктивних гнучких комп'ютеризованих вбудованих систем автоматичного керування уможливили використання в алгоритмах керування, для більш якісного розрахунку керуючих впливів, комп'ютерних моделей самих об'єктів керування. Це наклало на моделі додаткові вимоги щодо обчислювальної стійкості, при наявності шумових завад у вхідних даних, та забезпечення розрахунків в реальному часі. Коли для задач проектування можуть бути використані існуючі серійні пакети комп'ютерної математики, які базуються на використанні скінченноелементних розв'язувачів [1, 2], чи апарат інтегро-степеневих рядів Вольтерри [3, 4, 7], то для задач автоматизованого керування, контролю та діагностики проблема створення заощадливих щодо обчислень і, в той же час, адекватних комп'ютерних моделей для нелінійних об'єктів з розподіленими параметрами розв'язана далеко не в повній мірі. Перспективним напрямком створення комп'ютерних моделей нелінійних об'єктів з розподіленими параметрами, які б відповідали зазначеним вимогам, є використання апроксимаційних математичних описів первинних моделей з розрахунком на ефективну комп'ютерну реалізацію.

**Задача створення комп'ютерної моделі об'єкта з розподіленими параметрами в лінійній постановці.** Розглянемо одновимірний динамічний об'єкт з розподіленими параметрами, який описується диференціальним рівнянням з частинними похідними

$$
m(x)\frac{\partial^2 u(x,t)}{\partial t^2} + \mu(x)\frac{\partial u(x,t)}{\partial t} - k(x)\frac{\partial^2 u(x,t)}{\partial x^2} = f(x,t),
$$
  
(1)  

$$
(m, \mu, k > 0)
$$

з граничними умовами

$$
\begin{cases} u(x_0, t) = \varphi_0(t); & u(x_0 + l, t) = \varphi_l(t); (t_0 \le t \le T), \\ u(x, t_0) = \psi_0(x); & u(x, T) = \psi_T(x); (x_0 \le x \le x_0 + l), \end{cases} (2)
$$

де  $\varphi_0(t)$ ,  $\varphi_l(t)$ ,  $\psi_0(x)$ ,  $\psi_T(x)$  — задані функції.

Використовуючи метод прямих до рівнянь (1)-(2), отримаємо систему звичайних лінійних диференціальних рівнянь другого порядку [6]

$$
m_i \ddot{u}_i(t) + \mu_i \dot{u}_i(t) - \frac{k_i}{h^2} [u_{i+1}(t) - 2u_i(t) + u_{i-1}(t)] = f_i(t) + O(h^2),
$$
  
(3)  

$$
(i = 1, 2, ..., n),
$$
  

$$
\text{Re } x_i = x_0 + ih, (i = 0, 1, 2, ..., n), \quad h = \frac{l}{n+1}, x_i(t) = u(t, x_i).
$$

92

Знехтувавши у (3) членами *O*(*h*<sup>2</sup> ) та позначивши через *Uі*(*t*) наближені значення розв'язку *u*(*t*, *x*) на прямій *x* = *x<sup>і</sup>* для їх визначення, отримаємо систему диференціальних рівнянь

$$
m_i \ddot{U}_i(t) + \mu_i \dot{U}_i(t) - \frac{k_i}{h^2} [U_{i+1}(t) - 2U_i(t) + U_{i-1}(t)] = f_i(t),
$$
  
(*i* = 1, 2, ..., *n*). (4)

Використавши граничні умови (2), отримаємо залежності для першого і останнього рівняння системи:

$$
U_0(t) = \varphi_0(t), \qquad (\alpha \le t \le T);
$$
  
\n
$$
U_{n+1}(t) = \varphi_l(t), \qquad (\alpha \le t \le T);
$$
  
\n
$$
U_i(t_0) = \psi_0(x_i), \quad U_i(T) = \psi_T(x_i); \quad (i = 1, 2, ..., n).
$$
\n(5)

Моделі типу системи (4) можна також отримати безпосередньо із фізичних законів, як це робиться у роботі [5].

Для числової реалізації апроксимаційної моделі (4)-(5) створено Simulink-модель, що зображена на рис. 1.

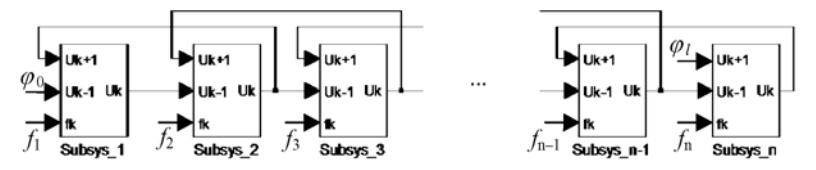

*Рис. 1. Структурна реалізація в Simulink моделі (4)-(5)* 

Simulink-модель складається з *n* блоків, кожен з яких реалізує відповідне диференціальне рівняння системи (4). Особливістю цієї системи рівнянь є те, що кожне із рівнянь пов'язане з двома сусідніми рівняннями через функції *Uk+*1(*t*) та *Uk –* 1(*t*), тому кожен блок, що реалізує *k*-те рівняння, має один вихід *U*(*t*), та два входи, на які подаються, відповідно,  $U_{k+1}(t)$  та  $U_{k-1}(t)$ . Це зумовлює присутність в моделі прямих і зворотних зв'язків, які дають змогу встановити причинно-наслідкові залежності від першого блоку до останнього і навпаки, тобто Simulinkмодель внаслідок цього володіє властивістю оборотності.

Слід зауважити, що рівняння системи (4) описують поведінку дискретних елементів, на які розбивається неперервний протяжний об'єкт з розподіленими параметрами. Наприклад, це може бути протяжний залізничний состав, який складається з різних за масою вагонів, або довгий стержень з різною площею поперечного перерізу тощо. Для протяжного однорідного стержня, який зазнає деформації розтягу-стиску і описується моделлю (1) апроксимаційна модель (4), фактично, відображає систему *n* зосереджених мас, зв'язаних між собою пружними зв'язками. При цьому складові моделі (4) мають

конкретний фізичний зміст: перший доданок відображає силу інерції, другий — силу опору руху, третій — силу пружності і т. д. Тому для неоднорідних об'єктів можна змінювати параметри окремих рівнянь моделі, а також у кожне із рівнянь вносити додатково нелінійні залежності, які можна легко реалізувати у відповідній підсистемі Simulink-моделі. Наприклад, якщо сила опору руху для *k*-того елементу залежить від квадрату його швидкості, то в Simulink-моделі це відображається співвідношенням, де  $f_k(t) = \xi (\dot{U}_k(t))^2$ ,  $\xi$  — деяка постійна величина. Отримана комп'ютерна модель, завдяки властивості оборотності, дає змогу здійснювати вхідні впливи та отримувати відгуки в будь-яких точках дискретизації лінійно протяжного об'єкта.

**Задача створення комп'ютерної моделі об'єкта з розподіленими параметрами в нелінійній постановці.** Проілюструємо це на прикладі лінійно протяжного розподіленого об'єкта, що складається з ланок, які взаємодіють через механічні з'єднання із зоною нечутливості 2*a*, яка описується наступною системою:

$$
\begin{cases}\n(x \ge -a) \land (x \le a), & y = 0, \\
x > a, & y = x - a, \\
x < -a, & y = x + a.\n\end{cases}
$$
\n(6)

Для комп'ютерної реалізації нелінійної ланки, що описується системою (6), використаємо в середовищі Simulink блок Dead Zone.

Для побудови Simulink підсистеми, що реалізує окреме рівняння системи (4) запишемо її в еквівалентному поданні, скориставшись перетворенням Лапласа і, замінивши *Ui* на *xi*:

$$
m_i X_i(p) p^2 - \frac{k_i}{h^2} [X_{i+1}(p) - 2X_i(p) + X_{i-1}(p)] + \mu_i X_i(p) p = F_i(p),
$$
  
(*i* = 1, 2, ..., *n*), (7)

де *Xi*(*p*) — зображення функції зміщення *і*-го перерізу, *Fi*(*p*) — зображення функції сили, прикладеної до *і*-го перерізу.

Проінтегрувавши два рази систему (7), отримаємо:

$$
m_i X_i(p) - \frac{k_i}{h^2} [X_{i+1}(p) - 2X_i(p) + X_{i-1}(p)] \frac{1}{p^2} +
$$
  
+  $\mu_i X_i(p) \frac{1}{p} = F_i(p) \frac{1}{p^2}$ ,  $(i = 1, 2, ..., n)$ .  

$$
X_i(p) = \frac{k_i}{m_i h^2} [X_{i+1}(p) - 2X_i(p) + X_{i-1}(p)] \frac{1}{p^2} - \frac{\mu_i}{m_i} X_i(p) \frac{1}{p} +
$$
  
+  $\frac{1}{m_i} F_i(p) \frac{1}{p^2}$ ,  $(i = 1, 2, ..., n)$ . (9)

Для *і*-го рівняння (9) Simulink підсистема представлена на рис. 2. Якщо в *і*-тому перерізі об'єкта знаходиться елемент із зоною нечутливості, то відповідна Simulink підсистема буде мати додатково блок Dead Zone у фрагменті моделі де обчислюється сила пружності, що викликана деформацією ділянки об'єкта  $x = x_{i-1} - 2x_i + x_{i+1}$ . Зображення Simulink підсистеми з нелінійним блоком приведено на рис. 3.

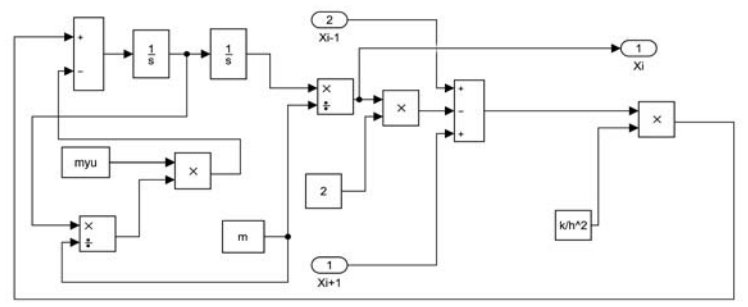

*Рис. 2. Simulink підсистема, що реалізує окреме рівняння системи (4)* 

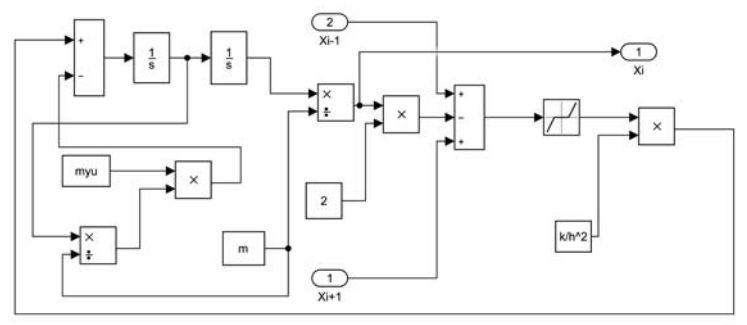

*Рис. 3. Simulink підсистема, що реалізує зону нечутливості*

Для комп'ютерної реалізації моделі неоднорідного нелінійного об'єкта з розподіленими параметрами скористаємося структурною моделлю, приведеною вище на рис. 1. При умові дискретизації об'єкта, що моделюється, на 80 елементів-підсистем (разом із елементами генерування вхідних сигналів і засобами реєстрації результатів) отримаємо Simulink модель, що приведена на рис. 4.

Оскільки кожна підсистема моделі допускає встановлення індивідуальних параметрів, то модель може відображати неоднорідний розподілений об'єкт, а присутність в моделі нелінійних елементів дає змогу відображати нелінійні властивості об'єкта. Отже, отримана Simulink модель відображає такі властивості об'єкта, як нелінійність, неоднорідність, а також розподіленість параметрів за однією просторовою координатою.

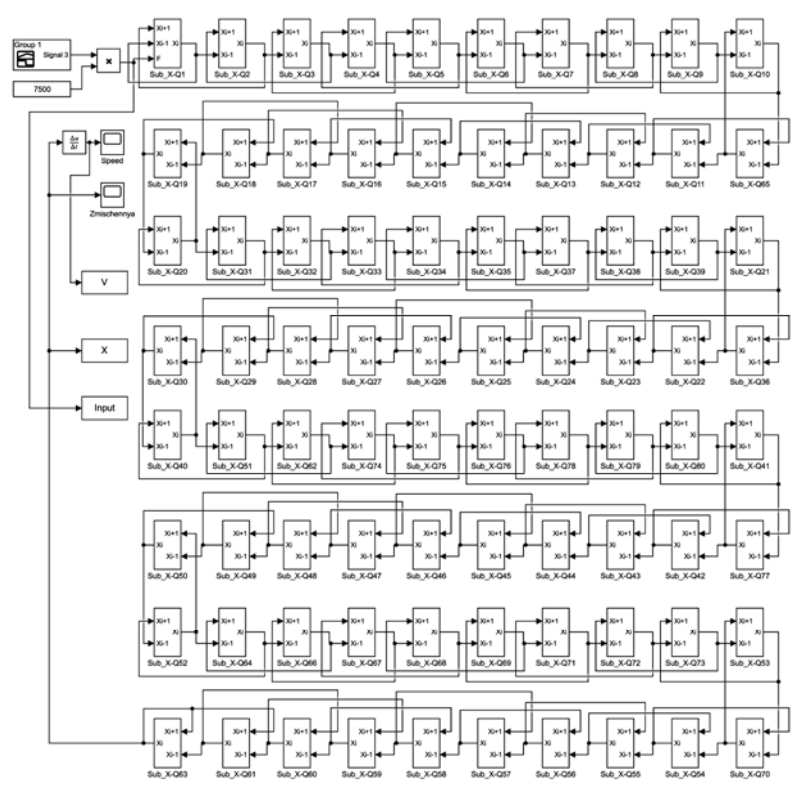

*Рис. 4. Simulink модель, що реалізує систему рівнянь (4)* 

**Проведення обчислювального експерименту для випадку лінійного неоднорідного розподіленого об'єкта.** Для перевірки працездатності та дослідження розроблених програмних засобів моделювання нелінійних неоднорідних об'єктів з розподіленими параметрами доцільно провести обчислювальні експерименти з параметрами, близькими до реальних практичних задач. Для перевірки правильності отриманих результатів використаємо випадки, для яких можна отримати аналітичні розрахунки.

Нехай об'єкт описується рівнянням з частинними похідними (1) з такими параметрами:  $m = 82500$ ;  $\mu = 0$ ;  $\rho = 7990$ ;  $E = 2.1e11$ ;  $l = 14.5$ ;  $k = \frac{Em}{rl} = 1.4954e + 11.$ 

Вхідним сигналом є функція, графік якої зображено на рис. 5. Амплітуда вхідного сигналу задається константою, яка подається на один із входів блоку множення. Для першого експерименту значення

множника задавалось рівним 8000, що для реального об'єкта означає дію на одну з його сторін силою 8000 Н. На четвертій секунді дія припиняється. Коефіцієнт опору руху  $\mu$  дорівнює нулю, отже приведені параметри можуть описувати ситуацію, коли протяжний об'єкт розділений на 80 фрагментів, кожен з яких має масу 82 т., довжину 14,5 м, коефіцієнт жорсткості 1.4954e + 11.

За допомогою комп'ютерної моделі обчислюється величина швидкості протилежної сторони лінійно протяжного об'єкта. Графік зміни швидкості приведено на рис. 6.

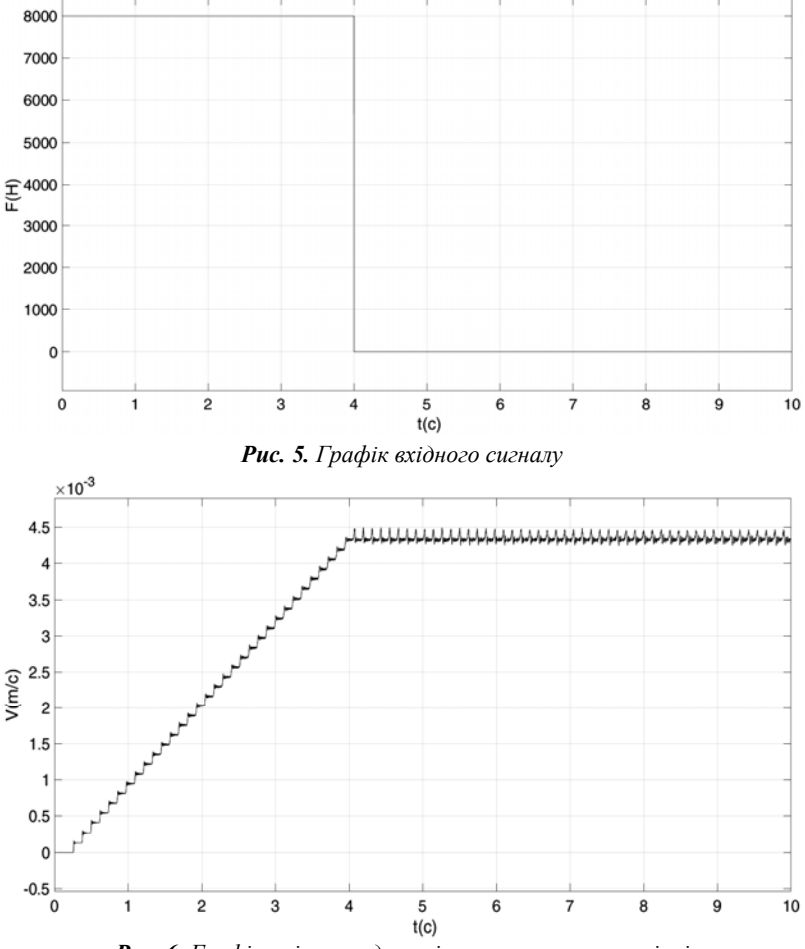

*Рис. 6. Графік зміни швидкості на протилежному кінці розподіленого об'єкта без врахування опору руху*

Параметри моделі близькі до випадку, коли об'єктом моделювання є залізничний состав із 80 вагонів, які жорстко з'єднані між собою без люфту. Состав може рухатись по горизонтальній колії без опору руху.

Якщо задати параметр опору руху  $\mu$  = 1241.2, то в результаті отримаємо графік швидкості, що зображений на рис. 7.

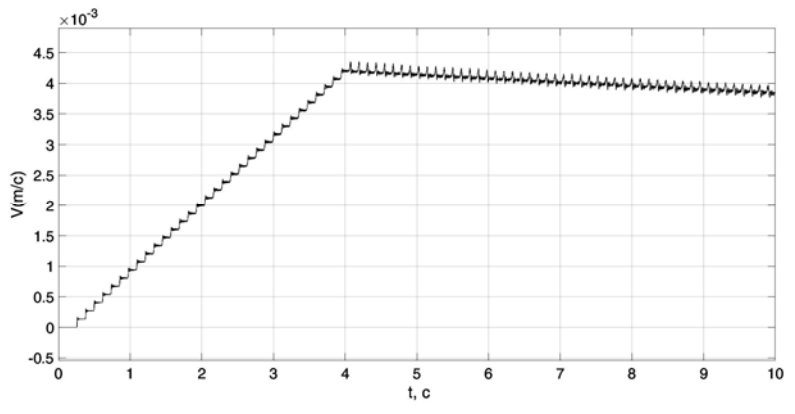

*Рис. 7. Графік зміни швидкості на протилежному кінці розподіленого об'єкта із врахуванням опору руху*

Для перевірки адекватності отриманої комп'ютерної моделі використаємо розрахунок швидкості протилежної від точки прикладання сили сторони розподіленого однорідного об'єкта. Для такого випадку задаємо  $\mu$  = 0,  $F = 8000$  H, вхідний сигнал у вигляді одиничного стрибка, помножений на *F*. Отримаємо графік швидкості, який зображено на рис. 8.

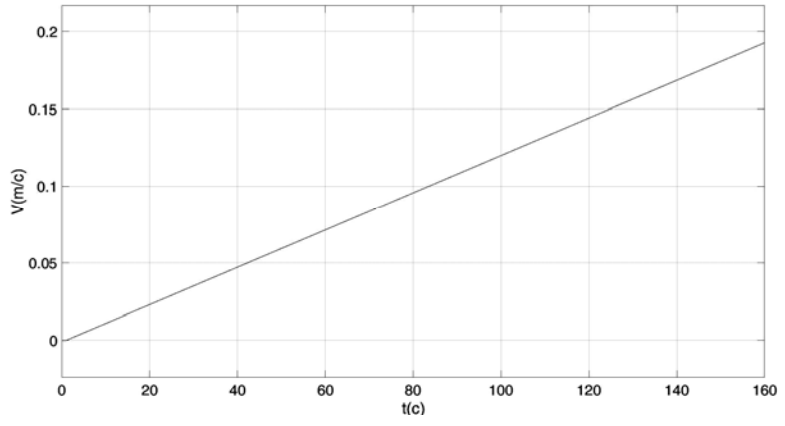

*Рис. 8. Графік зміни швидкості на протилежному кінці розподіленого об'єкта без врахування опору руху*

Оскільки зміщення на протилежному кінці розподіленого об'єкта відбувається із запізненням, то його слід врахувати при обчисленні часу, протягом якого відбувався рівноприскорений рух. Запізнення обчислюємо геометричним методом, використовуючи масштабований фрагмент графіка швидкості, який подано на рис. 9. Отримуємо такі результати моделювання: Час запізнення сигналу дорівнює 1,1 с, максимальний час моделювання становить 160 с, швидкість на протилежному кінці розподіленого об'єкта дорівнює 0,1928 м/с.

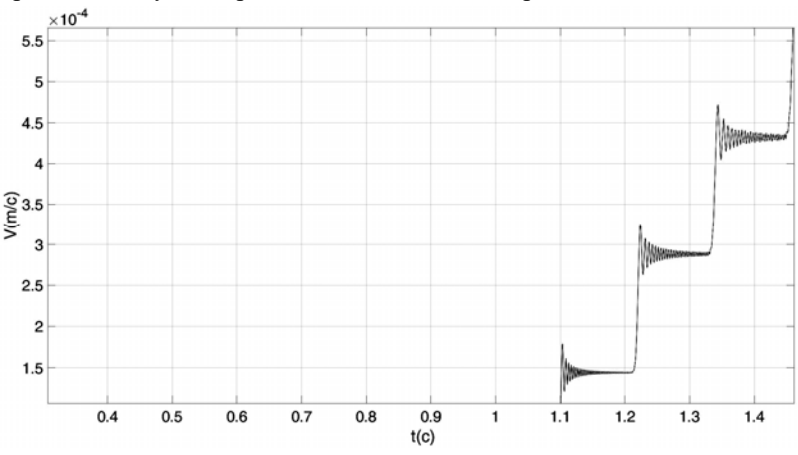

*Рис. 9. Фрагмент графіка зміни швидкості на протилежному кінці розподіленого об'єкта із врахуванням опору руху*

Для перевірки отриманих результатів скористаємся таким розрахунком. Протягом  $160 - 1,1 = 158.9$  с на об'єкт масою  $m \times 80 = 82500 \cdot 80 = 6600000$  кг. діяла сила  $F = 8000$  Н. Тоді розрахункова швидкість буде становити *V* = *a t*, де *a* = *F*/*m*. Отже, *V* = 8000·158.9/6600000 = 0,1926060 м/с. Абсолютна похибка становить 0,0002 м/с. Основним джерелом похибки є присутній в обчислювальних схемах для диференціальних моделей ефект Гіббса.

**Проведення обчислювального експерименту для випадку нелінійного неоднорідного розподіленого об'єкта.** Для моделювання нелінійних неоднорідних розподілених об'єктів, які мають у своєму складі елементи із зоною нечутливості, використаємо розроблену підсистему, яка приведена на рис. 3. Встановимо такі параметри моделі:  $m = 82500$ ;  $\mu = 1241.2$ ;  $\rho = 7990$ ;  $E = 2.1e11$ ;  $l = 14.5$ ; *k* = 1.4954e+11; *a*=0.0001, де *а* — зона нечутливості.

При подачі на вхід моделі сигналу у вигляді стрибка амплітудою 8000 Н, як у попередніх експериментах, отримано результати моделювання, які приведено на рис. 10.

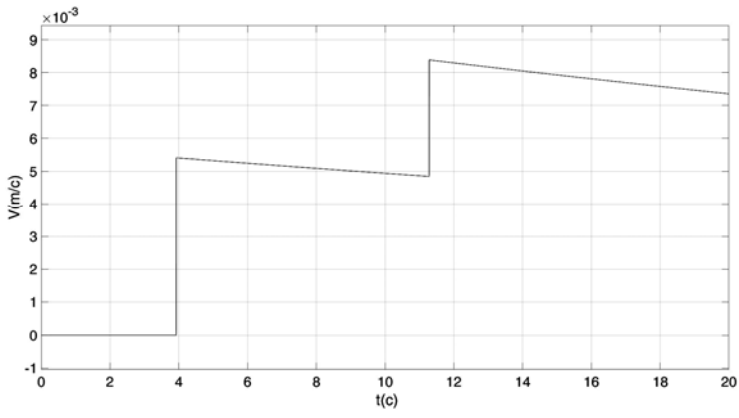

*Рис. 10. Графік зміни швидкості на протилежному кінці розподіленого нелінійного об'єкта з врахуванням опору руху (F = 8000 H)* 

Порівнявши графіки 9 і 10, які відображають поведінку системи при однакових фізичних параметрах, окрім наявності в другій системі зон нечутливості, можна зробити висновок, що навіть незначні значення зони нечутливості в 0,1 мм. викликають суттєве збільшення часу запізнення сигналу (приблизно на 5,5 с). Причиною такого ефекту є поступова вибірка люфту між складовими елементами лінійно протяжного об'єкта.

Проведемо ще один експеримент, збільшивши у два рази амплітуду вхідного сигналу ( $F = 16000$ ). Результат моделювання приведено на рис. 11.

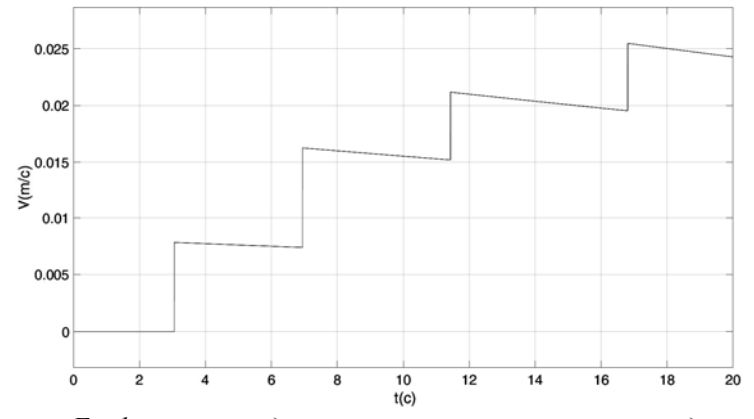

*Рис. 11. Графік зміни швидкості на протилежному кінці розподіленого нелінійного об'єкта з врахуванням опору руху (F = 16000 H)* 

Із графіка видно, що затримка сигналу скоротилась майже в двічі. Це пояснюється тим, що окрім вибірки люфту, в об'єкті із скінченною швидкістю розповсюджуються сигнали в пружному середовищі і ця

швидкість не залежить від швидкості вибірки люфту. Також введення в модель блоків із зоною нечутливості мінімізувало прояв ефекту Гіббса.

**Висновок.** Отже, проведені обчислювальні експерименти довели працездатність та ефективність запропонованого методу побудови і числової реалізації апроксимаційних моделей одновимірних нелінійних об'єктів з розподіленими параметрами.

### **Список використаних джерел:**

- 1. Karnopp D. C. System Dynamics: Modeling, Simulation, and Control of Mechatronic Systems / D. C. Karnopp, D. L. Margolis, R. C. Rosenberg. — NY : Wiley, 2012. — 656 p.
- 2. Pelz George. Mechatronic Systems: Modeling and Simulation with HDL: Principles of Modeling and Simulation / George Pelz. — NJ : John Wiley & Sons Inc., 2003. — 223 p.
- 3. Ivanyuk V. The identification of nonlinear dynamical systems as integrated Volterra series based on deterministic signals / V. Ivanyuk, V. Ponedilok // Proceedings of the 5th international conference on application of information and communication technology and statistics in economy and education ICAICTSEE. — Sofia, Bulgaria : University of national and world economy, 2016. — P. 230–238.
- 4. Ivanyuk V. Solving inverse problems of dynamics of nonlinear objects based on the Volterra series / V. Ivanyuk, V. Ponedilok, J. Sterten // Computational problems of electrical engineering. — Lviv : Lviv Polytechnic National University, 2016. — Vol.  $6.$  — No.  $1.$  — P. 9–16.
- 5. Navarro-López E. Bit-sticking phenomena in a multi-degree-of-freedom controlled drill string. Exploration and Production / E. Navarro-López // Oil and Gas Review.  $-2010$ .  $-$  Vol. 8 (2).  $-$  P. 70–75.
- 6. Верлань А. Ф. Моделі динаміки електромеханічних систем / А. Ф. Верлань, В. А. Федорчук. — Київ : Наук. думка, 2013. — 222 с.
- 7. Іванюк В. А. Аналітичне подання рядів Вольтерри на основі експериментальних даних / В. А. Іванюк, В. В. Понеділок // Математичне та комп'ютерне моделювання. Серія: Технічні науки : зб. наук. праць. — Кам'янець-Подільський : Кам'янець-Подільський національний університет імені Івана Огієнка, 2014. — Вип. 11. — С. 43–50.

## **COMPUTER MODELLING OF THE DYNAMICS OF ONE-DIMENSIONAL NON-LINEAR OBJECTS WITH DISTRIBUTED PARAMETERS**

The problem of computer simulation of one-dimensional non-linear objects with distributed parameters is considered. The method of straight lines for approximation transformation of the base model is used. Model is presented in the form of a differential equation in partial derivatives. As a result, a system of second-order ordinary differential equations is obtained. For computer implementation in the Simulink/Matlab environment, differential equations are represented as algebraic dependencies of the Laplace space. By equivalent algebraic transformations in the Laplace space, the mathematical model is reduced to a form that is convenient for building the Simulink model. The resulting structural model consists of subsystems that implement ordinary differential equations of second order, and the subsystems are connected using both direct and inverse relations. This gave the model the property of reversibility, that is, any subsystem can be both an object of external influence and a source of data on the change of parameters in time for the corresponding section of the modelled object. Another positive feature of the model is that at the level of subsystems that reproduce the dynamics of spatial areas of a distributed object, you can set different physical parameters. Then such a model can be used in the case when a non-uniform object is modelled in which physical parameters differ in different areas (for example, a long shaft with areas of different diameters or made of different materials). Since the physical parameters of the simulated object are present in an explicit form in the subsystems of the structural computer model, this makes it possible to specify non-linear dependencies between them. The paper describes the results of the computational experiments performed for the cases of linear and nonlinear objects with distributed parameters. The experiments confirmed the effectiveness of the proposed approach to the construction and computer implementation of models of nonlinear objects with distributed parameters.

**Key words:** *computer model, object with distributed parameters, nonlinear object.*

Отримано: 16.11.2018

## УДК 004.855 DOI: 10.32626/2308-5916.2018-18.102-110

#### **Е. М. Филоненко,**

- **А. Д. Рубан,** аспирант,
- **А. А. Фомин,** канд. техн. наук

Одесский национальный политехнический университет, г. Одесса

## **ОЦЕНКА ЗНАЧИМОСТИ ПРИЗНАКОВ НА ОСНОВЕ НЕЙРОННЫХ СЕТЕЙ В ЗАДАЧАХ АНАЛИЗА КАЧЕСТВА ДИСТАНЦИОННОГО ОБУЧЕНИЯ**

Информатизация современного образования способствует созданию новых методов разработки учебных курсов, что существенно снижает качество обучения студентов. В настоящей работе предложен метод оценки значимости признаков при анализе качества внедрения дистанционного обучения в высшие учебные заведения с применением нейронной сети.

Представлен алгоритм проведения исследования значимости признаков, состоящий из трех этапов: подготовка данных, нейросетевое моделирование и анализ и интерпретация результатов исследования.

Подготовка данных — самый трудоемкий процесс, требующий максимального сосредоточения со стороны аналитика. В качестве обучающей выборки использованы реальные дан-